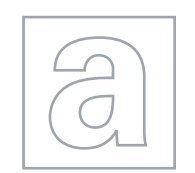

UNIVERSITY OF CAMBRIDGE INTERNATIONAL EXAMINATIONS General Certificate of Education Advanced Subsidiary Level and Advanced Level

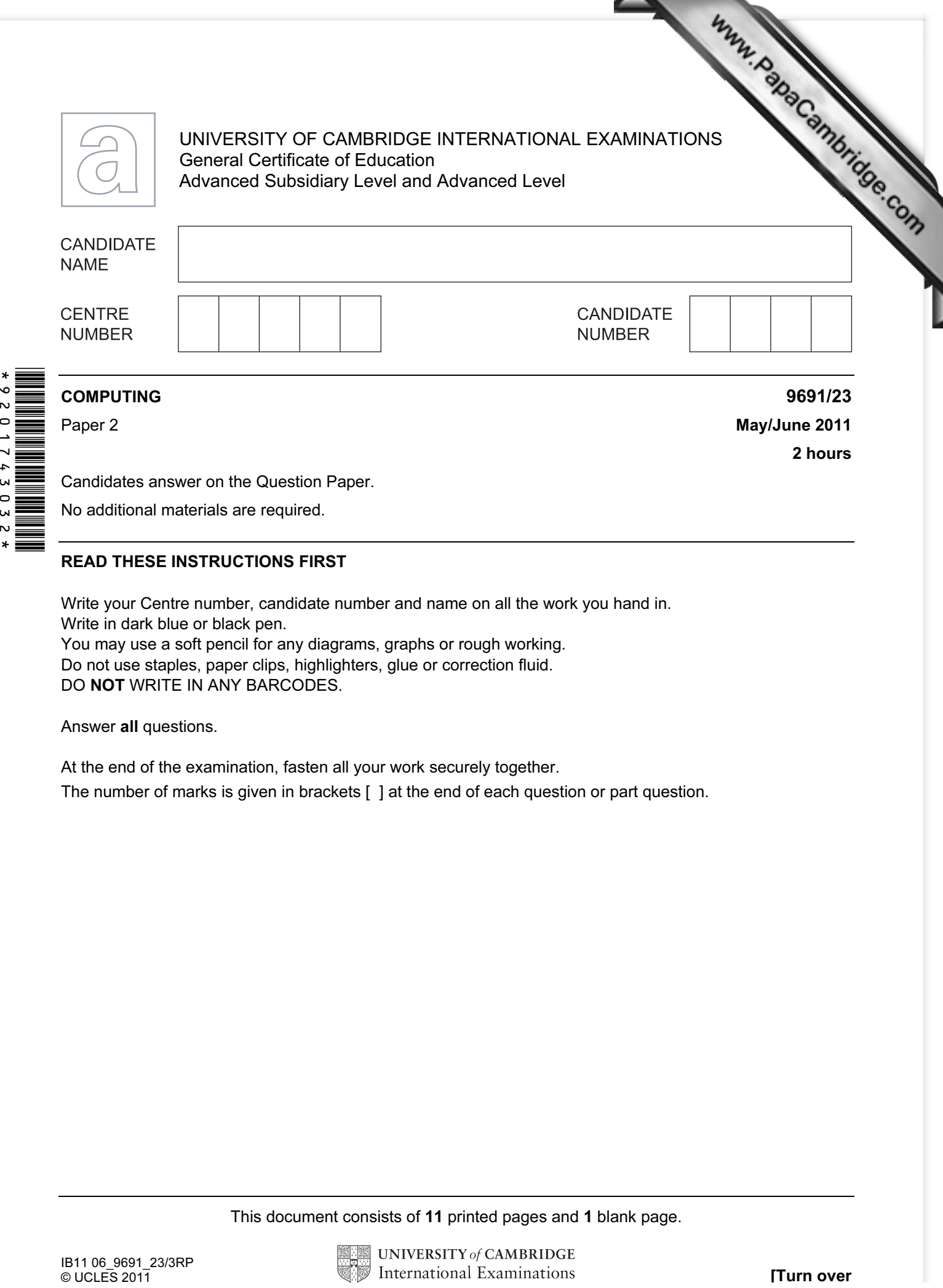

Candidates answer on the Question Paper.

No additional materials are required.

## READ THESE INSTRUCTIONS FIRST

Write your Centre number, candidate number and name on all the work you hand in. Write in dark blue or black pen. You may use a soft pencil for any diagrams, graphs or rough working. Do not use staples, paper clips, highlighters, glue or correction fluid. DO NOT WRITE IN ANY BARCODES.

Answer all questions.

At the end of the examination, fasten all your work securely together.

The number of marks is given in brackets [ ] at the end of each question or part question.

This document consists of 11 printed pages and 1 blank page.

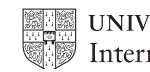

1 Jodelle needs to write program code that will check the password to her personal computer. It checks each attempt to enter the password and closes the screen after three wrong attempts.

She wants the log-in screen to display:

- a request to enter the password
- space to enter the password
- how many attempts have been made
- a message if the log-in has been unsuccessful
- a means of returning to the previous screen

(a) Draw a suitable layout for the screen.

 $[5]$ 

For **Example 1** Use

 Jodelle first produces her solution using pseudocode. She wants the password to be 'poppy', the name of her cat.

```
Attempt \leftarrow 1
REPEAT 
   INPUT Password 
  Attention \leftarrow Attempt +1
UNTIL Password = "poppy" OR Attempt = 3 
IF Password = "poppy" 
   THEN 
       OUTPUT "password correct" 
   ELSE 
       OUTPUT "no valid password entered" 
ENDIF
```
Jodelle needs to check whether this pseudocode works.

(b) Complete the final row of the trace table for this pseudocode [using poppy as input.](http://www.studentbounty.com/) 

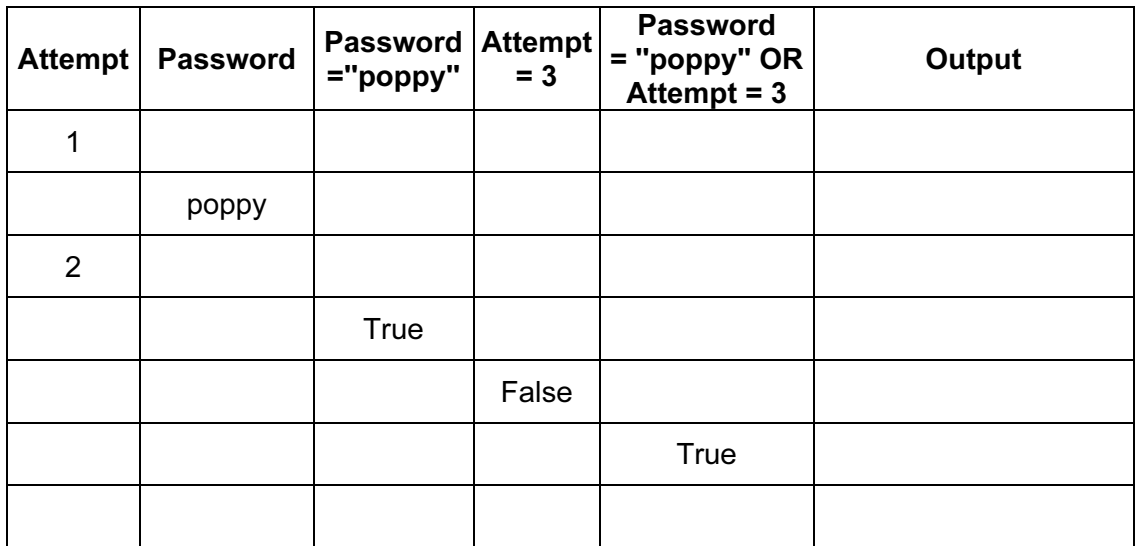

 $[1]$ 

For **Example 1** Use

(c) Complete the trace table for this pseudocode code using cat as first input, followed by poppy as second input.

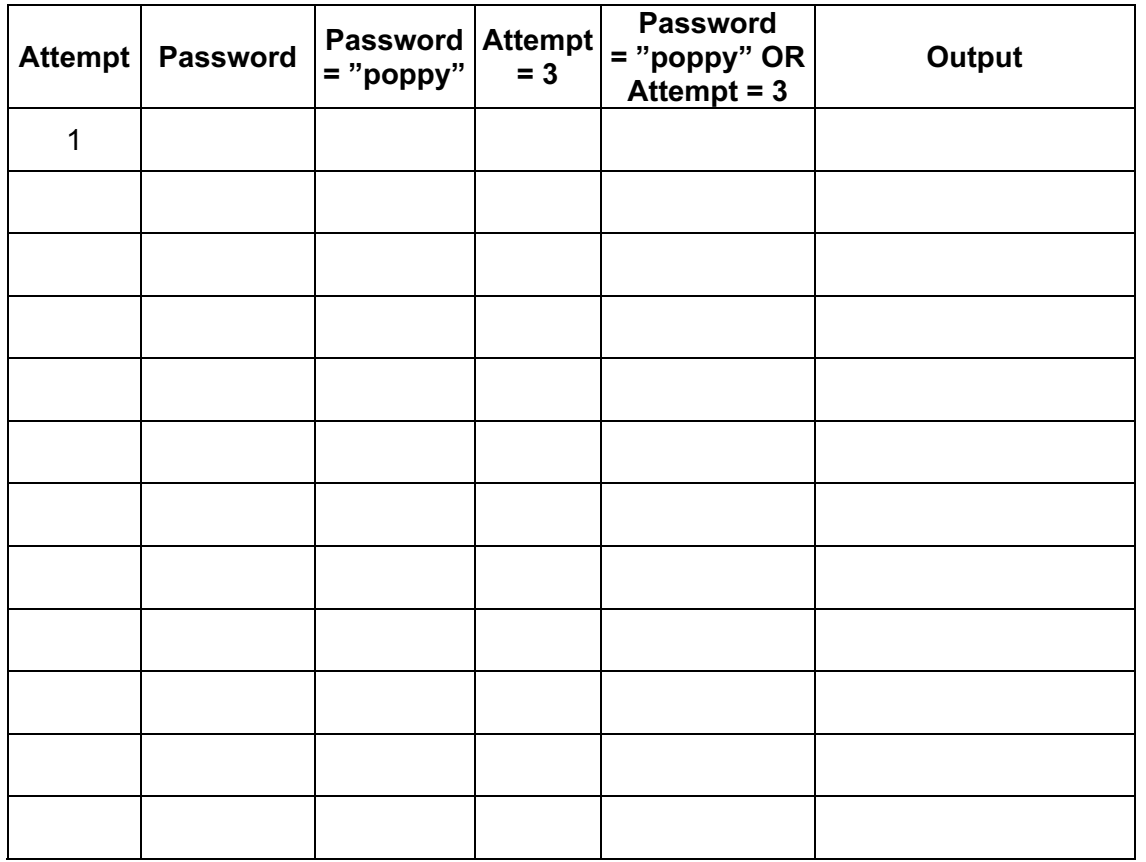

3

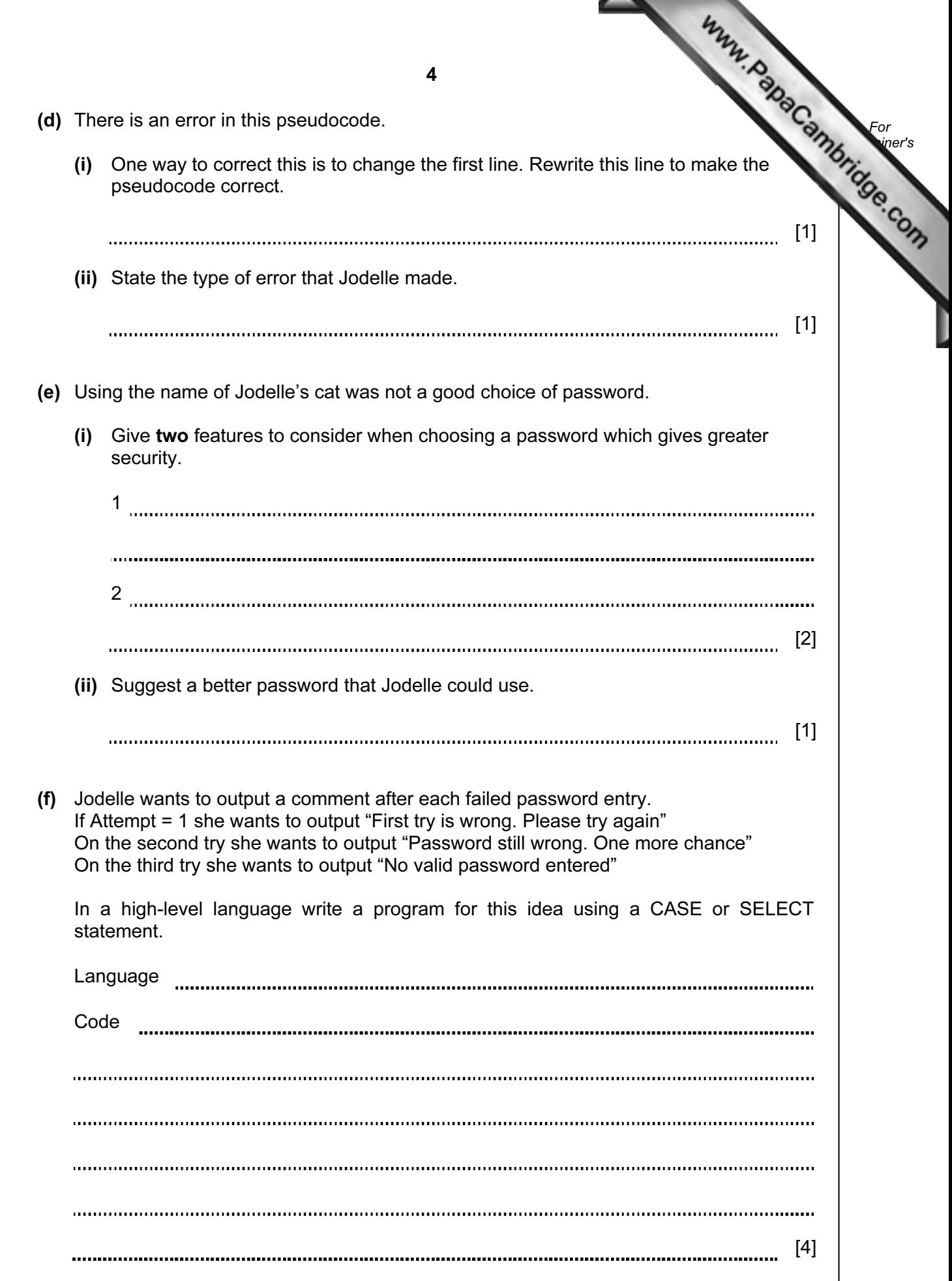

- 2 Amber stores the names of her favourite song tracks in an array. She has 56 track  $\bigcirc$ at the moment and expects to reach 150. She defined the array as one-dimensional, 150 and will store strings. She then initialised each element of the array.
	- (a) (i) What value should Amber give each element?

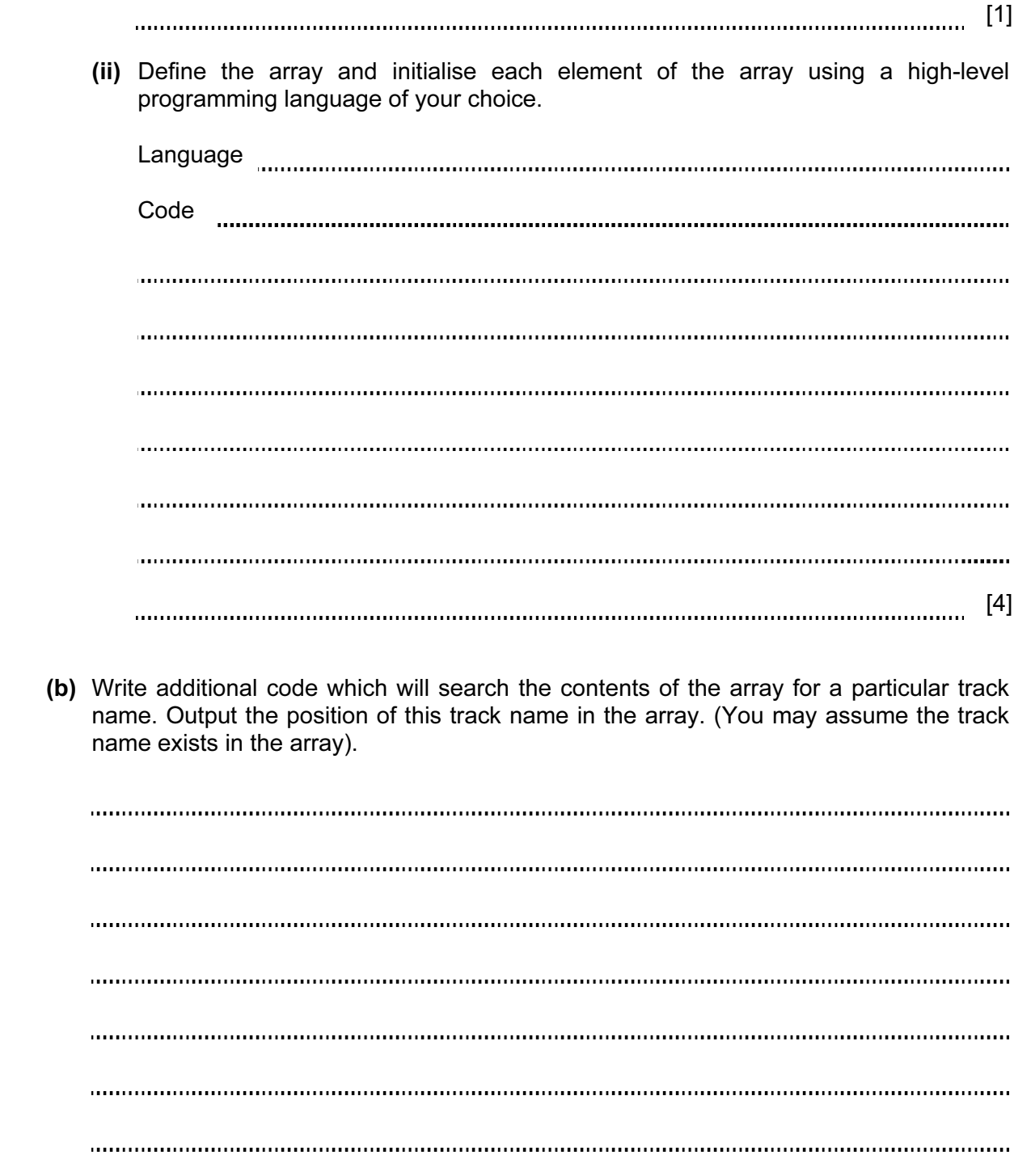

5

For **Example 1** Use

[5]

(c) As her collection grows, Amber decides to hold more information about each track data for each track is structured as a record.

Each record contains the following data:

- unique track ID (a whole number between 1 and 150)
- track name
- date bought
- cost
- solo artist (yes/no)

Complete the following table.

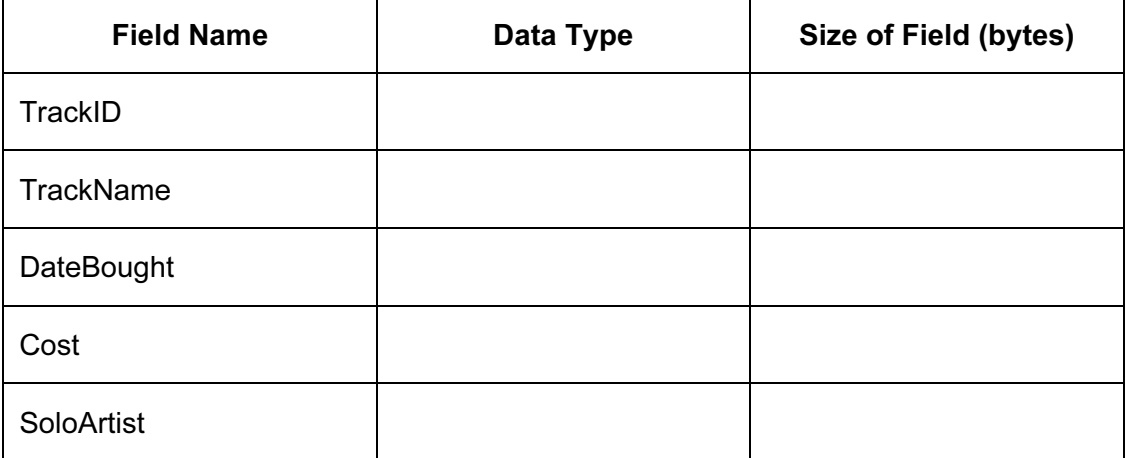

[10]

For **Example 1** Use

- 3 Kris has written a program that will work out the wages for her staff. The main steps  $\mathbb{C}$ each employee are: to work out the hours worked, work out the total earnings, work out and finally print out how much will be taken home.
	- (a) Complete the structure diagram to show the modules that will be needed.

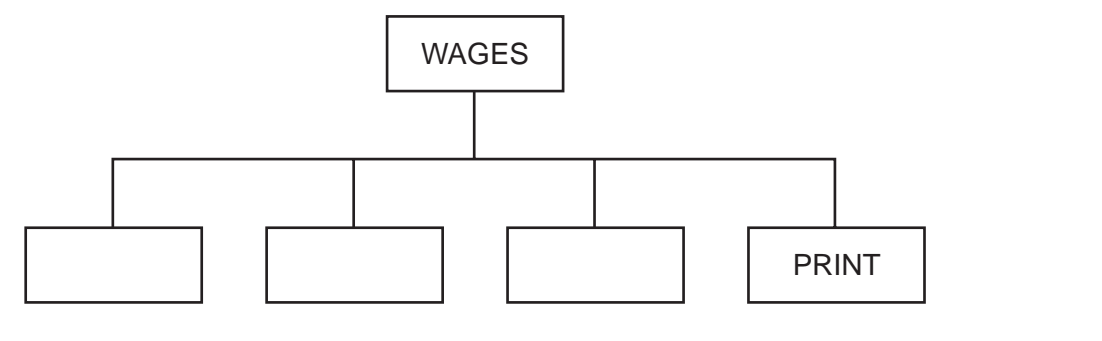

 $[3]$ 

For **Example 1** Use

(b) The printout will be different for those staff who receive cash and those who have their earnings paid directly to a bank account. Add the next level to the print module.

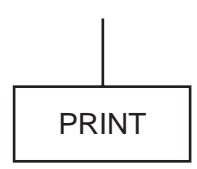

[2]

(c) Describe two programming techniques that should be used to help other programmers maintain the programming code.

Technique 1 Technique 2 [4] 

(d) For each employee the hours worked module collects data for five days. If they work on a particular day a zero is entered. Each person can work up to 9 hours a for up to 5 days a week. The hours are added up; no-one may work more than hours.

 Write five sets of test data which test the module for different inputs/outcomes. For each set of test data, give a reason for your choice.

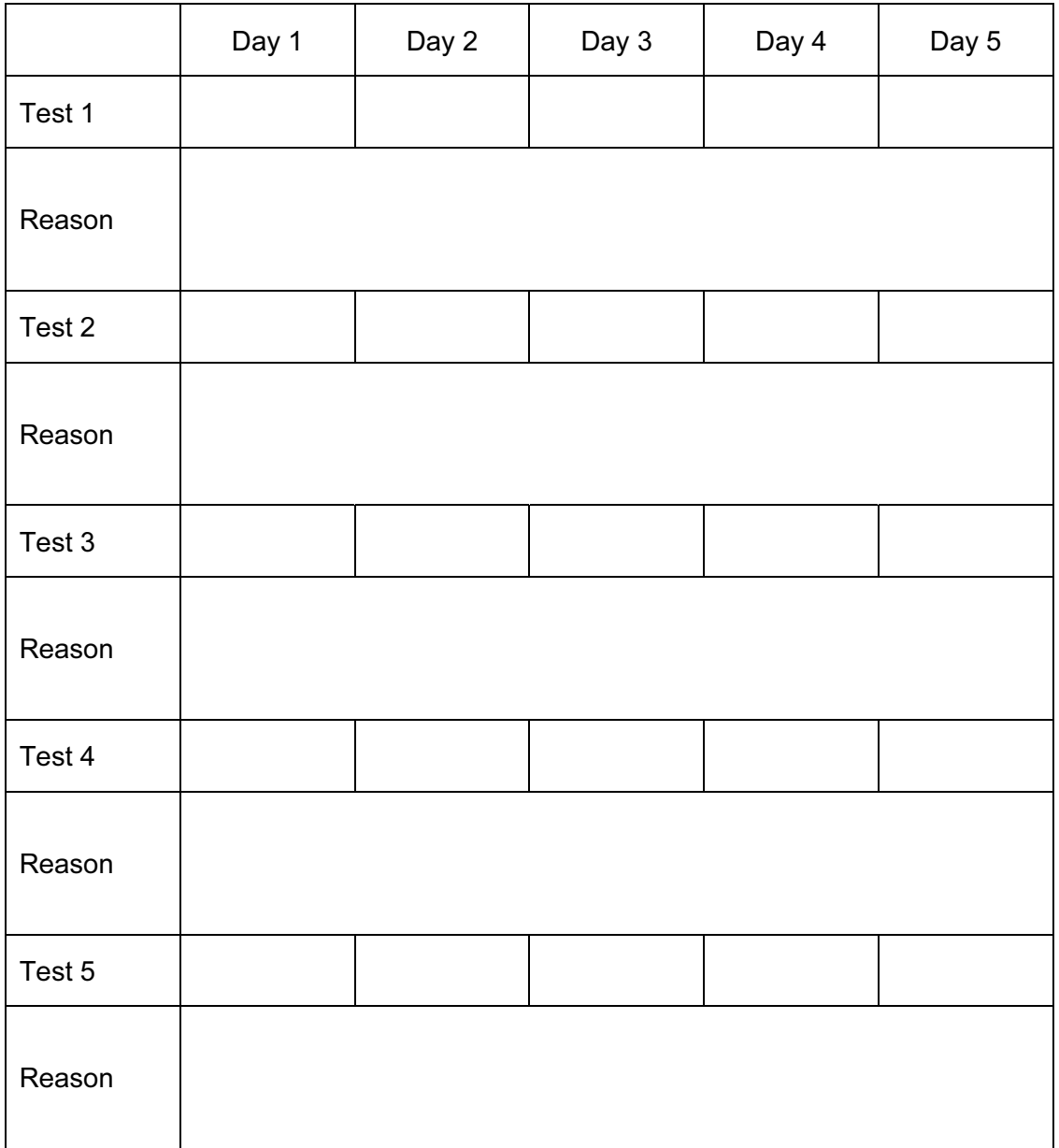

[10]

For **Example 1** Use

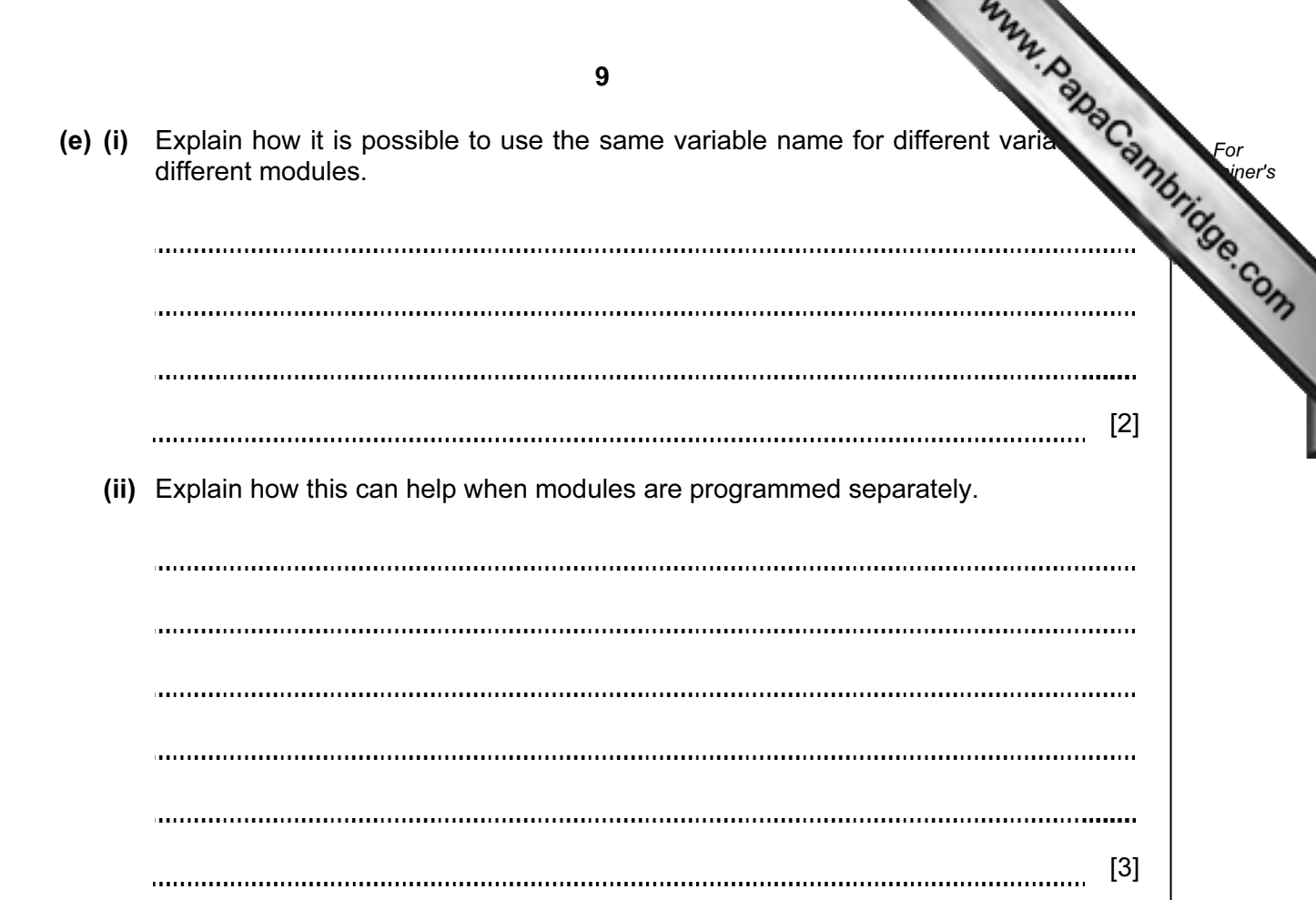

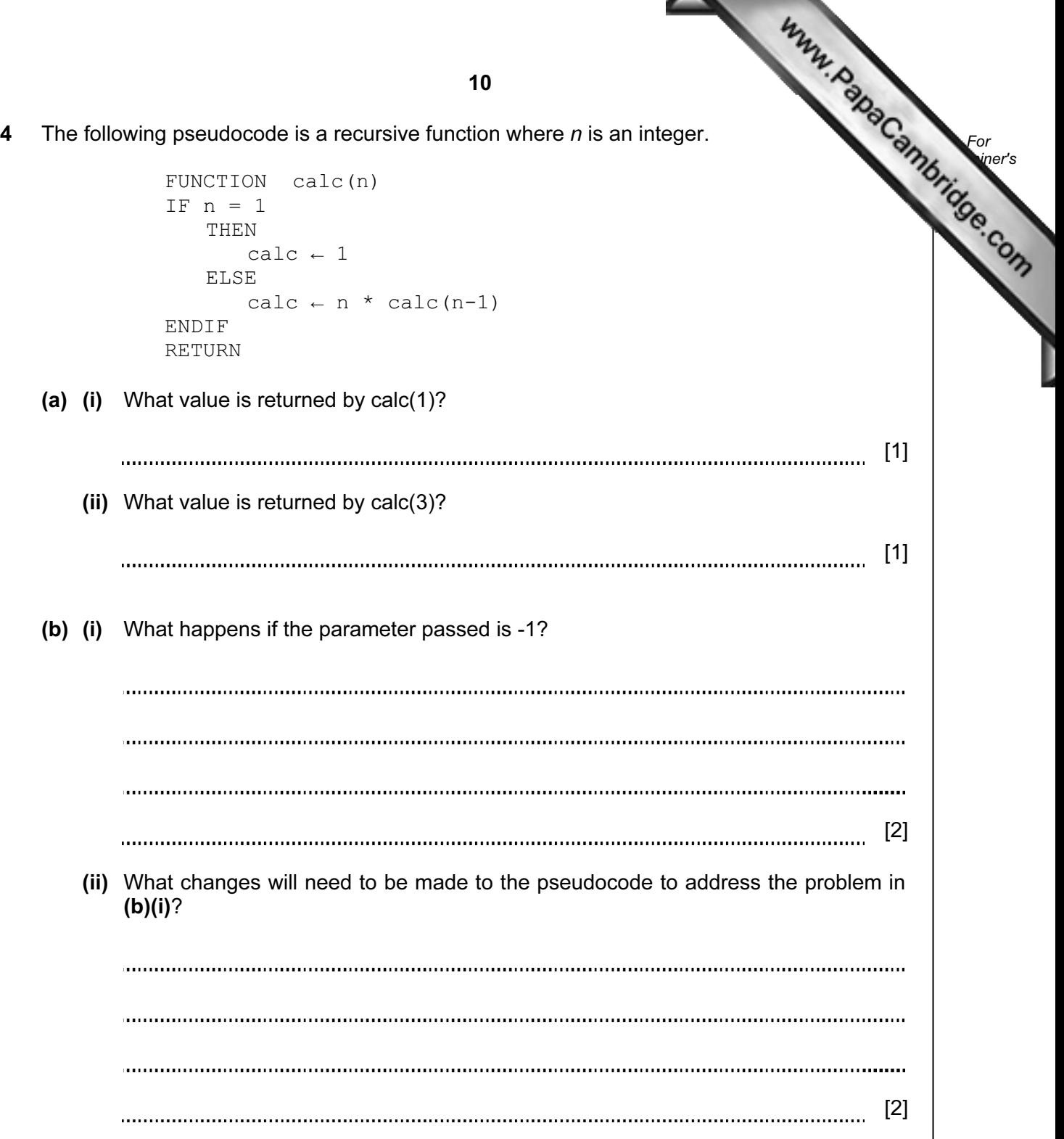

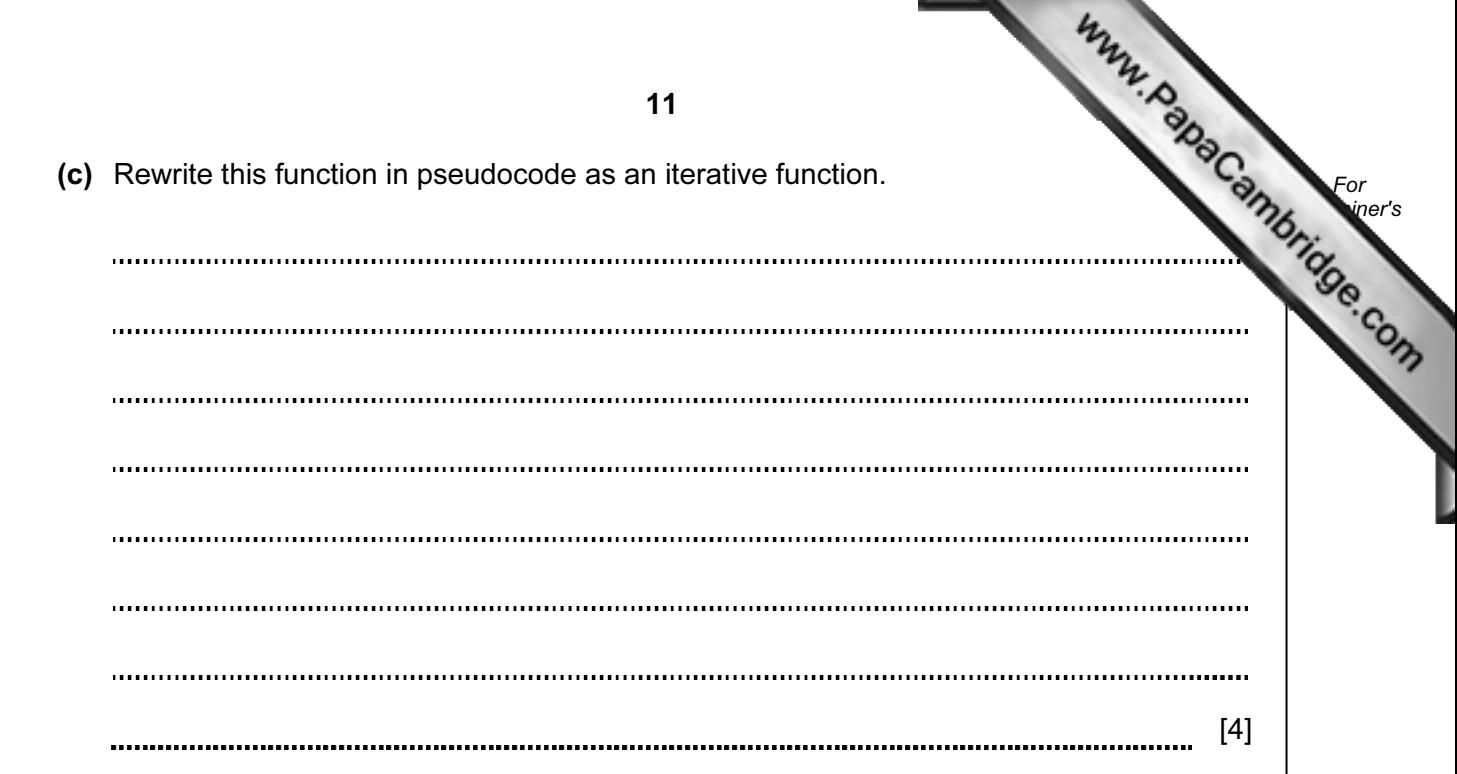

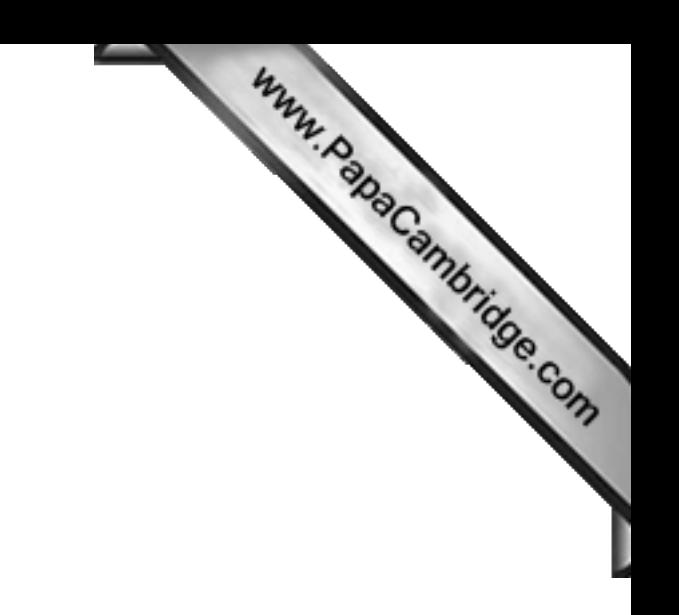

BLANK PAGE

Permission to reproduce items where third-party owned material protected by copyright is included has been sought and cleared where possible. Every reasonable effort has been made by the publisher (UCLES) to trace copyright holders, but if any items requiring clearance have unwittingly been included, the publisher will be pleased to make amends at the earliest possible opportunity.

University of Cambridge International Examinations is part of the Cambridge Assessment Group. Cambridge Assessment is the brand name of University of